# **Data File Handling In C++**

File. The information / data stored under a specific name on a storage device, is called a file.

Stream. It refers to a sequence of bytes.

Text file. It is a file that stores information in ASCII characters. In text files, each line of text is terminated with a special character known as EOL (End of Line) character or delimiter character. When this EOL character is read or written, certain internal translations take place.

Binary file. It is a file that contains information in the same format as it is held in memory. In binary files, no delimiters are used for a line and no translations occur here.

### **Classes for file stream operation**

ofstream: Stream class to write on files ifstream: Stream class to read from files fstream: Stream class to both read and write from/to files.

### **Opening a file**

OPENING FILE USING CONSTRUCTOR ofstream *fout*(*"results"*); //output only ifstream *fin*(*"data"*); //input only OPENING FILE USING open() *Stream-object*.open(*"filename"*, mode) ofstream *ofile*;

*ofile*.open(*"data1"*);

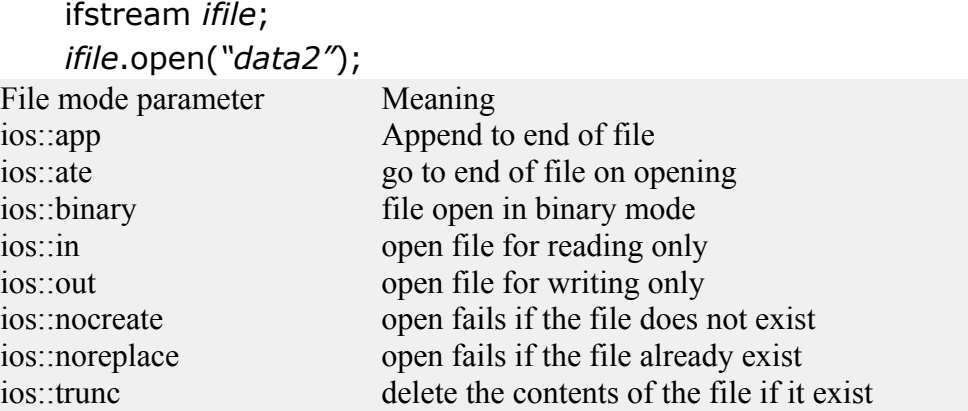

All these flags can be combined using the bitwise operator OR (|). For example, if we want to open the file example.bin in binary mode to add data we could do it by the following call to member function open():

fstream *file*; *file*.open (*"example.bin"*, ios::out | ios::app | ios::binary);

# **Closing File**

*fout*.close();

*fin*.close();

### **INPUT AND OUTPUT OPERATION**

put() and get() function

the function put() writes a single character to the associated stream. Similarly, the function get() reads a single character form the associated stream. example : *file*.get(ch); *file*.put(ch); write() and read() function write() and read() functions write and read blocks of binary data. example: *file*.read((char \*)&*obj*, sizeof(*obj*)); *file*.write((char \*)&*obj*, sizeof(*obj*));

### **ERROR HANDLING FUNCTION**

FUNCTION RETURN VALUE AND MEANING

- eof() returns true (non zero) if end of file is encountered while reading;
- otherwise return false(zero)
- fail() return true when an input or output operation has failed
- bad() returns true if an invalid operation is attempted or any
- unrecoverable error has occurred.
- good() returns true if no error has occurred.

# **File Pointers And Their Manipulation**

All i/o streams objects have, at least, one internal stream pointer: ifstream, like istream, has a pointer known as the get pointer that points to the

element to be read in the next input operation.

ofstream, like ostream, has a pointer known as the put pointer that points to the location where the next element has to be written.

Finally, fstream, inherits both, the get and the put pointers, from iostream (which is itself derived from both istream and ostream).

These internal stream pointers that point to the reading or writing locations within a stream can be manipulated using the following member functions:

seekg() moves get pointer(input) to a specified location

seekp() moves put pointer (output) to a specified location

tellg() gives the current position of the get pointer

tellp() gives the current position of the put pointer

The other prototype for these functions is:

seekg(offset, refposition );

```
seekp(offset, refposition );
```
The parameter offset represents the number of bytes the file pointer is to be moved from the location specified by the parameter refposition. The refposition takes one of the following three constants defined in the ios class.

ios::beg start of the file

ios::cur current position of the pointer

ios::end end of the file

example:

```
file.seekg(-10, ios::cur)
```
### **Basic Operation On Text File In C++** *Program to write in a text file*

```
#include<fstream.h>
int main()
{
    ofstream fout;
    fout.open("out.txt");
    char str[300]="Time is a great teacher but unfortunately it kills all its pupils. 
Berlioz";
   fout<<str;
    fout.close();
    return 0;
}
Program to read from text file and display it
```

```
#include<fstream.h>
#include<conio.h>
int main()
{
    ifstream fin;
    fin.open("out.txt");
    char ch;
```

```
 while(!fin.eof())
 {
    fin.get(ch);
   cout<<ch;
 }
 fin.close();
 getch();
 return 0;
```
#### *Program to count number of characters.*

```
#include<fstream.h>
#include<conio.h>
int main()
{
    ifstream fin;
    fin.open("out.txt");
    clrscr();
    char ch; int count=0;
    while(!fin.eof())
    {
        fin.get(ch);
        count++;
    }
    cout<<"Number of characters in file is "<<count;
    fin.close();
    getch();
    return 0;
}
```
### *Program to count number of words*

```
#include<fstream.h>
#include<conio.h>
int main()
{
    ifstream fin;
    fin.open("out.txt");
    char word[30]; int count=0;
    while(!fin.eof())
    {
```

```
 fin>>word;
    count++;
 }
 cout<<"Number of words in file is "<<count;
 fin.close();
 getch();
 return 0;
```
### *Program to count number of lines*

```
#include<fstream.h>
#include<conio.h>
int main()
{
    ifstream fin;
    fin.open("out.txt");
    char str[80]; int count=0;
    while(!fin.eof())
    {
        fin.getline(str,80);
        count++;
    }
    cout<<"Number of lines in file is "<<count;
    fin.close();
    getch();
    return 0;
```
#### }

#### *Program to copy contents of file to another file.*

```
#include<fstream.h>
int main()
{
    ifstream fin;
    fin.open("out.txt");
    ofstream fout;
    fout.open("sample.txt");
    char ch;
    while(!fin.eof())
    {
        fin.get(ch);
```

```
fout<<ch;
 }
 fin.close();
    return 0;
```
# **Basic Operation On Binary File In C++**

```
class student
{
         int admno;
         char name[20];
public:
       void getdata()
        {
               cout<<"\nEnter The admission no. ";
               cin>>admno;
              cout<<"\n\nEnter The Name of The Student";
               gets(name);
        }
       void showdata()
        {
              cout<<"\nAdmission no. : "<<admno;
               cout<<"\nStudent Name : ";
               puts(name);
        }
        int retadmno()
        {
               return admno;
        }
};
```
### *function to write in a binary file*

```
void write_data()
{
        student obj;
        ofstream fp2;
        fp2.open("student.dat",ios::binary|ios::app);
        obj.getdata();
```

```
 fp2.write((char*)&obj,sizeof(obj));
 fp2.close();
```
#### } *function to display records of file*

```
void display()
{
        student obj;
        ifstream fp1;
        fp1.open("student.dat",ios::binary);
        while(fp1.read((char*)&obj,sizeof(obj)))
        {
                obj.showdata();
        }
}
        fp.close();
}
```
## *Function to search and display from binary file*

```
void search (int n)
{
        student obj;
        ifstream fp1;
        fp1.open("student.dat",ios::binary);
        while(fp1.read((char*)&obj,sizeof(obj)))
        {
               if(obj.retadmno()==n)
                       obj.showdata();
        }
        fp1.close();
}
Function to delete a record
void deleterecord(int n)
{
```

```
 student obj;
 ifstream fp1;
 fp1.open("student.dat",ios::binary);
 ofstream fp2;
 fp2.open("Temp.dat",ios::out|ios::binary);
```

```
 while(fp1.read((char*)&obj,sizeof(obj)))
        {
                if(obj.retadmno!=n)
                         fp2.write((char*)&obj,sizeof(obj));
        }
        fp1.close();
        fp2.close();
        remove("student.dat");
        rename("Temp.dat","student.dat");
Function to modify a record
void modifyrecord(int n)
        fstream fp;
        student obj;
        int found=0;
       fp.open("student.dat",ios::in|ios::out);
       while(fp.read((char*)&obj,sizeof(obj)) && found==0)
        {
               if(obj.retadmno()==n)
\{ obj.showdata();
                     cout<<"\nEnter The New Details of student";
                     obj.getdata();
                     int pos=-1*sizeof(obj);
                     fp.seekp(pos,ios::cur);
                     fp.write((char*)&obj,sizeof(obj));
                    found=1; }
        }
       fp.close();
```
}

{